# Winkelaufgelöste Photoelektronspektroskopie an einem Synchrotron

Anleitung für das Fortgeschrittenen-Praktikum

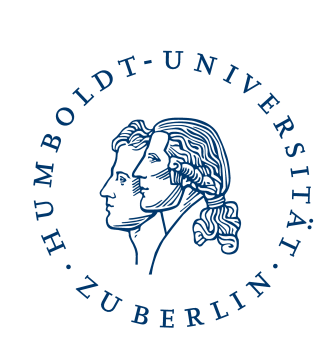

HUMBOLDT-UNIVERSITÄT ZU BERLIN INSTITUT FÜR PHYSIK AG ELEKTRONISCHE EIGENSCHAFTEN UND SUPRALEITUNG

Stand: 13. 3. 2008

# **Inhaltsverzeichnis**

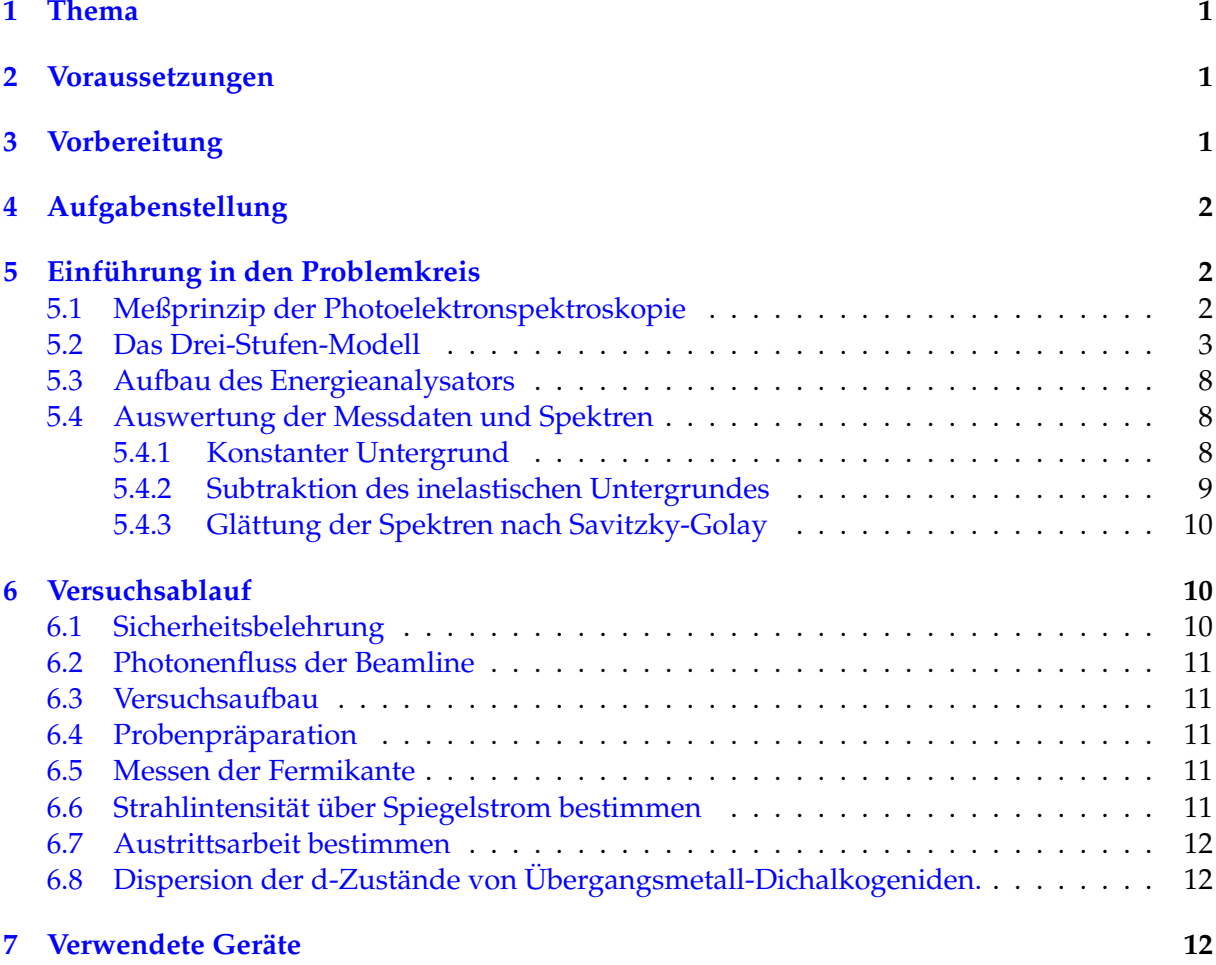

# <span id="page-2-0"></span>**1 Thema**

Dieser Praktikumsversuch für Fortgeschrittene ermöglicht den Einblick in den Forschungsalltag an einem Großexperiment. Die Messungen werden bei BESSY (Berliner Elektronenspeicherring-Gesellschaft für Synchrotronstrahlung m. b. H.), einem sogenannten 'Synchrotron der dritten Generation', an einer Dipol-Beamline (5m-NIM) durchgeführt. Der Studierende wird mit den grundlegenden Techniken der Photoelektronspektroskopie vertraut gemacht. Es handelt sich um einen Zwei-Tages-Versuch.

# <span id="page-2-1"></span>**2 Voraussetzungen**

Es ist empfehlenswert, die beiden F-Praktikumsversuche Vakuum und LEED bereits durchgeführt zu haben. Durch den **Vakuum**-Versuch besteht ein grundlegendes Verständnis von UHV (Ultra High Vakuum), Strömungsverhältnissen und Leitwerten von Vakuumrohren. Außerdem ist man mit den verschiedenen Pumpsystemen (Drehschieberpumpe, Membranpumpe, Scrollpumpe, IGP, TMP, TSP, Kryopumpe) vertraut.

Im Rahmen des **LEED**-Versuches hat man die theoretischen Grundlagen der Oberflächensensitivität kennengelernt, die Photoelektronexperimente im VUV und XUV-Bereich kennzeichnen. Zudem ist man mit dem 'Ausheizen' vertraut und hat bereits eine Restgasanalyse mit dem Quadrupol-Massenspektrometer durchgeführt. Das untersuchte Material TiTe<sub>2</sub> ist ebenfalls gleich. Der Bereich der Probenpräparation (leitfähiger Silberkleber, Spalthebel zur Generierung sauberer Oberflächen im UHV, Van-der-Waals-Schichtkristalle) wurde ebenso praktisch erprobt.

# <span id="page-2-2"></span>**3 Vorbereitung**

Informieren sie sich auf der Homepage von BESSY unter Speicherringbetrieb über den Betriebskalender des aktuellen Jahres. Der Versuch kann nur durchgeführt werden, wenn der Speicherring in 'Multi Bunch Operation' betrieben wird. Stimmen sie dann rechtzeitig einen Termin mit dem Betreuer des Versuches ab. Die Terminabstimmung ist notwendig, da sie zum Betreten der Experimentierhalle eine Zugangskarte (Badge) sowie ein Dosimeter benötigen. Die Nutzerbetreuung von BESSY muss daher über ihre Teilnahme am Experiment informiert werden. Weitere Details hierzu finden sich unter Versuchsablauf.

Bitte beschäftigen sie sich vorher mit der Anleitung zu diesem Versuch. Ebenso ist es empfehlenswert, schon vorab einen Blick auf die Sicherheitseinweisung bei BESSY zu werfen, die sich auf der Homepage befindet. Der vollständige Inhalt dieses obligatorischen Sicherheitsmoduls findet sich unter dem Punkt 'Nutzer'.

Relevante Dateien (zum Download):

- Anleitung (pdf)
- Kennlinie Photonenfluss Spiegelstrom M3 (dat)
- Kennlinie Photonenfluss Spiegelstrom M3 (opj Origin)

# <span id="page-3-0"></span>**4 Aufgabenstellung**

- 1. Bestimmen Sie die Intensität des Monochromators im Bereich von 4 bis 40 eV in Abhängigkeit von der Wellenlänge. Messen Sie dazu den Strom von Spiegel M3. Geben Sie das Ergebnis als Photonenfluss je 100 mA Ringstrom bei 0,1 % spektraler Breite. Bestimmen sie die Abhängigkeit von der Spaltbreite (200  $\mu$ m, 100  $\mu$ m, 50  $\mu$ m).
- 2. Präparieren sie eine frische Oberfläche amorphen Goldes für die exakte Bestimmung der Fermienergie.
- 3. Positionieren sie die frische Probe im Analysator und messen sie die Fermi-Kante bei unterschiedlichen Temperaturen (100K, 20K, 10K), unterschiedlichen Photonenenergien (20 eV, 10 eV, 5 eV) sowie verschiedenen Passenergien des Analysators (20 eV, 5 eV, 2 eV). Vergleichen sie die Ergebnisse. Fitten sie mit der Fermi-Funktion die exakte Lage an.
- 4. Bestimmen sie die Austrittsarbeit von Gold aus der Breite des Spektrums. Dazu muss die Probe energetisch 'hochgelegt' werden, da der Scienta keine kinetischen Energien unterhalb seiner Pass-Energie messen kann (Elektronenoptik auf Abbremsen optimiert, Beschleunigen nicht vorgesehen).
- 5. Berechnen sie die reziproken Gittervektoren von TiTe<sub>2</sub>. Bei welcher Energie erwarten sie den Gamma-Punkt bei Messung in normaler Emission  $(k_{\perp})$ .
- 6. Messen Sie die Dispersion der d-Bänder an der TiTe<sub>2</sub>-probe. Bestimmen sie die effektive Masse aus einem parabolischen Fit in der Dispersion.

# <span id="page-3-1"></span>**5 Einführung in den Problemkreis**

Um geeignete Materialien in Bauelementen wie Solarzellen, Detektoren oder integrierten Schaltkreisen verwenden zu können, muss ihre elektronische und strukturelle Charakteristik bekannt sein. Dazu gehören ebenfalls die Transporteigenschaften des Materials. Die Bestimmung der elektronischen Bandstruktur ist hierzu eines der wichtigsten Hilfsmittel.

Eine leistungsfähige Methode, die direkte Zustandsdichte und die impulsaufgelöste Energiebandstruktur zu bestimmen, ist die Photoelektronspektroskopie (PES). Im Rahmen dieser Diplomarbeit findet insbesondere die winkelaufgelöste Photoelektronspektroskopie oder AR-PES[1](#page-3-3) Anwendung. Im Folgenden werden ihre physikalischen Grundlagen erläutert.

# <span id="page-3-2"></span>**5.1 Meßprinzip der Photoelektronspektroskopie**

Die Photoelektronspektroskopie basiert auf dem so genannten äußeren Photoeffekt. Dieses physikalische Phänomen wurde bereits 1887 von H. Hertz [\[1\]](#page-14-0) und 1888 von W. Hallwachs [\[2\]](#page-14-1) entdeckt und untersucht. Die richtige Deutung erfolgte durch A. Einstein im Jahre 1905 ([\[3\]](#page-14-2), Nobelpreis 1921). Der Effekt wird durch die folgende Formel beschrieben:

<span id="page-3-4"></span>
$$
E_{kin}^{max} = h\nu - \Phi.
$$
 (1)

<span id="page-3-3"></span><sup>1</sup>ARPES - Angle Resoved Photo Electron Spectroscopy

Sie gibt die maximale kinetische Energie  $E_{kin}^{max}$  an, mit der Elektronen bei Anregung mit Strahlung der Energie  $h\nu$  aus einem Metall austreten. Hier ist  $h$  das Plancksche Wirkungsquantum,  $\nu$  die Frequenz des ionisierenden Photons und  $\Phi$  die Austrittsarbeit des angeregten Materials.

<span id="page-4-3"></span>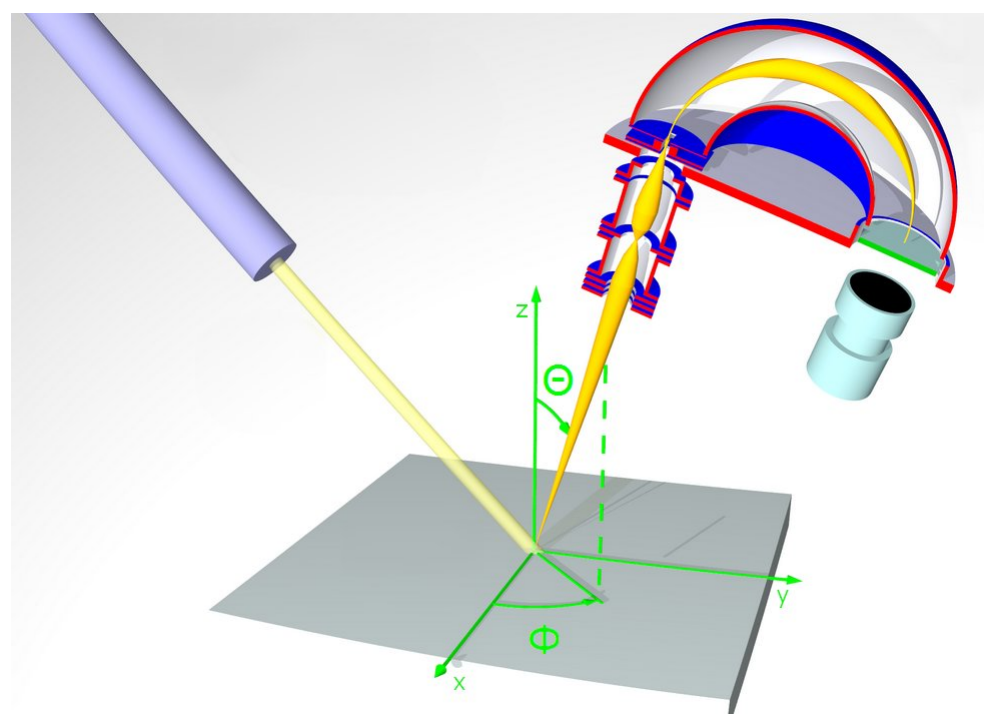

Abbildung 1: Messprinzip der winkelaufgelösten Photoemission. Als Photonenquelle kann ein Synchrotron dienen. Als Energieanalysator ist der Schnitt durch einen aktuellen Scienta dargestellt.

Abhängig von der Energie der anregenden Photonen spricht man in der Photoelektronen-spektroskopie von UPS<sup>[2](#page-4-1)</sup> oder XPS<sup>[3](#page-4-2)</sup>, wobei UPS Photonenenergien im UV-Bereich (10 bis 100 eV) bezeichnet und XPS Photonen im Röntgenbereich (> 1000 eV). Auf Grund ihrer höheren Energie werden durch XPS auch Rumpfelektronen angeregt. In Abhängigkeit der chemischen Umgebung zeigen XPS-Spektren Unterschiede in den Bindungsenergien eines Rumpfelektrons. In vielen Fällen kann aus der Form der Spektren Aufschluss über den Valenzzustand eines Elementes gegeben werden. Diese chemische Analyse ist unter der Bezeichnung ECSA (Electron Spectroscopy for Chemical Analysis) bekannt.

Demgegenüber werden in UPS nur Valenzelektronen und Elektronen aus hochgelegten Rumpfniveaus angeregt. UPS eignet sich daher zur Untersuchung der Valenzbandstruktur von Halbleitern. In ARPES werden die emittierten Elektronen winkel- und energieaufgelöst detektiert. Das Prinzip wird in Abbildung [1](#page-4-3) verdeutlicht.

#### <span id="page-4-0"></span>**5.2 Das Drei-Stufen-Modell**

Es gibt eine Vielzahl erfolgreicher theoretischer Beschreibungen des Photoemissionsprozesses. In der Praxis hat sich das anschauliche Drei-Stufen-Modell [\[4\]](#page-14-3) durchgesetzt. Im Einteilchenbild

<span id="page-4-1"></span><sup>2</sup>UPS - Ultraviolet Photoemission Spectroscopy, UV-Photoemission

<span id="page-4-2"></span> $3XPS$  -  $X$ -Ray Photoemission Spectroscopy, Röntgenphotoemission

gliedert sich der Prozess damit in die folgenden drei unabhängigen Schritte [\[5\]](#page-14-4):

- Absorption des Photons und Anregung eines Elektrons aus einem Anfangszustand im Valenzband in einen Endzustand im Leitungsband
- Transport des angeregten Elektrons zur Oberfläche des Festkörpers
- Austritt des Elektrons durch die Oberfläche ins Vakuum

Die einzelnen Schritte dieses Modells werden im Folgenden einzeln beschrieben.

#### **Schritt 1: Anregung des Elektrons**

Der erste Schritt beschreibt die Photoionisation. Lokal wird ein Photon absorbiert und ein Elektron angeregt. Dieser Prozess läßt sich mit der zeitabhängigen Störungstheorie erklären [\[6\]](#page-14-5). Die Übergangsrate  $T_{f\rightarrow i}$  für ein Elektron von einem Anfangszustand  $|\Phi_i\rangle$  mit einer Anfangsenergie  $E_i$  in einen Endzustand  $|\Phi_f\rangle$  mit der Energie  $E_f$  ist durch Fermis Goldene Regel gegeben:

<span id="page-5-0"></span>
$$
T_{f \to i} = \frac{2\pi}{\hbar} |\langle \Phi_f | H_{WW} | \Phi_i \rangle|^2 \delta(E_f - E_i - \hbar \omega)
$$
\n(2)

Hierbei bezeichnet  $\hbar\omega$  die Energie des Photons. Die Wechselwirkung zwischen Elektron und Photon wird durch den Hamiltonoperator  $H_{WW}$  beschrieben. In Coulomb-Eichung und linearer Näherung lautet dieser

$$
H_{WW} = \frac{e}{2mc}\vec{A} \cdot \vec{p} \quad . \tag{3}
$$

Das Vektorpotential der einfallenden elektromagnetischen Strahlung ist durch  $\vec{A}$  gegeben und beinhaltet Eigenschaften wie Frequenz, Phase und Polarisation.  $\vec{p}$  ist der quantenmechanische Impulsoperator  $\vec{p} = -i\hbar \nabla$ . Die Energieerhaltung fordert, dass nur Übergänge vorkommen, die der Relation  $E_f = E_i + \hbar \omega$  genügen. Diese Bedingung wird in Formel [2](#page-5-0) durch die δ-Funktion berücksichtigt.

Es seien die Wellenvektoren des Anfangs- und Endzustandes mit  $\vec{k}_i$  und  $\vec{k}_f$  gegeben. Der Photonenimpuls kann bei den geringen Anregungsenergien von ARPES gegenüber dem Elektronenimpuls vernachlässigt werden. Wir erhalten daher wellenvektorerhaltende direkte Übergänge. Die Impulserhaltung lautet somit:

<span id="page-5-1"></span>
$$
\vec{k_i} = \vec{k_f} = \vec{k} \tag{4}
$$

Die Übergangswahrscheinlichkeit wird im wesentlichen durch das Betragsquadrat des Übergangsmatrixelementes in Gleichung [2](#page-5-0) bestimmt. Dieses hängt sowohl vom Anfangszustand  $|\Phi_i\rangle$  als auch vom Endzustand  $|\Phi_f\rangle$  ab. In der Photoemission wird daher eine Kombination aus beiden Zustandsdichten gemessen.

#### **Schritt 2: Transport des angeregten Elektrons zur Oberfläche**

Die Photonen dringen mehrere 100 Å in den Festkörper ein und regen Elektronen an. Beim Transport zur Oberfläche verlieren einige Elektronen durch inelastische Stöße kinetische Energie. Dabei geht die Information über den Anfangszustand verloren. Die mittlere freie Weglänge der Elektronen in Abhängigkeit von ihrer kinetischen Energie ist in Abbildung [2](#page-6-0) gezeigt. Diese "universelle Kurve" ergibt sich aus Messungen, die an verschiedenen Materialien durchgeführt wurden. Die eingetragenen Messpunkte verdeutlichen, dass die mittlere freie Weglänge weitgehend unabhängig vom Material ist.

Aus der Abbildung ist ersichtlich, dass die mittlere freie Weglänge bei den in UPS üblichen Anregungsenergien nur einige Angström beträgt. Damit ist der Transport zur Oberfläche der limitierende Schritt der PES und begründet seine Oberflächensensitivität. Messungen der Photoemission repräsentieren nur die obersten Atomschichten. Sie erfordern ein gutes Vakuum, um eine Bedeckung der Oberfläche mit Fremdatomen zu verhindern. Weiterhin werden besondere Anforderungen gestellt, um zuvor eine geeignete Oberfläche zu erhalten.

<span id="page-6-0"></span>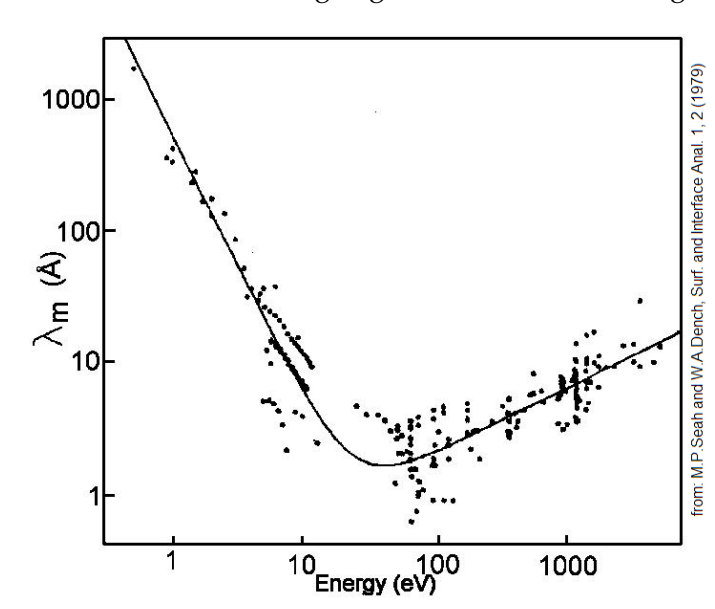

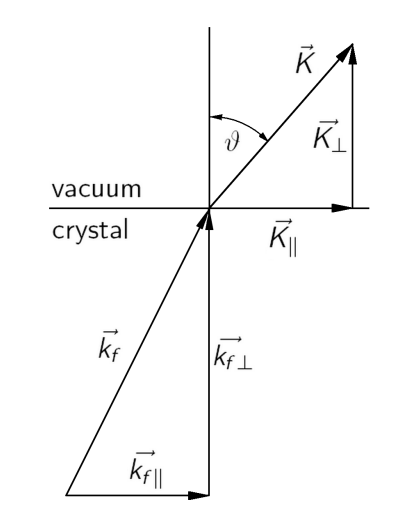

Abbildung 2: Energieabhängige mittlere freie Weglänge von Elektronen im Festkörper [\[7\]](#page-14-6).

Abbildung 3: Brechung der Elektronen an der Kristalloberfläche.  $\vec{K}$  Wellenvektor im Vakuum,  $\vec{k}_f$  Wellenvektor des Endzustandes im Kristall

Der dominierende Stoßprozess ist die Elektron-Elektron Streuung. Durch diesen Prozess wird ein Spektrum von niederenergetischen Sekundärelektronen generiert, die später im Photoemissionsspektrum sichtbar sind. Die Elektron-Phonon Wechselwirkung hat nur bei sehr geringen Energien eine Bedeutung [\[5\]](#page-14-4).

#### **Schritt 3: Durchtritt des Elektrons vom Festkörper ins Vakuum**

Der dritte Schritt ist mit einer Brechung verbunden. Wir können das angeregte Elektron innerhalb des Kristalls als quasi-frei betrachten. Die Energie-Impuls-Beziehung für den Endzustand  $\vec{k}_f$  vor dem Durchtritt durch die Oberfläche lautet daher

$$
E_f = \frac{\hbar^2}{2m_e} \vec{k}_f^2 \quad . \tag{5}
$$

Der Wellenvektor  $\vec{k}_f$  zerlegt sich in seine Anteile  $\vec{k}_{f\parallel}$  parallel zur Probenoberfläche und  $\vec{k}_{f\perp}$ senkrecht zur Oberfläche (siehe Abbildung [3\)](#page-6-0). Aufgrund der Translationsinvarianz bleibt die parallele Komponente beim Durchtritt bis auf einen reziproken Gittervektor oder Oberflächengittervektor  $\vec{g}_{\parallel}$  erhalten:

$$
\vec{K}_{\parallel} = \vec{k}_{f\parallel} + \vec{g}_{\parallel}
$$

Die Addition eines solchen reziproken Gittervektors bezeichnet man als *Umklappprozess*. Betrachten wir die Emission unter einem Winkel  $\vartheta$  zur Probennormalen und vernachlässigen Umklappprozesse (d. h.  $\vec{g}_{\parallel} = 0$ ), so erhalten wir für die Parallelkomponente des Wellenvektors:

<span id="page-7-0"></span>
$$
\vec{k}_{f_{\parallel}} = \vec{K}_{\parallel} = \sqrt{\frac{2m}{\hbar} E_{kin}} \sin \vartheta \tag{6}
$$

Die senkrechte Komponente bleibt nicht erhalten, da das Kristallpotential  $V_0$  außerhalb des Festkörpers nicht vorhanden ist. Dies führt zu einer Verkürzung der senkrechten Komponente. Dennoch können wir über sie eine Aussage machen, wenn wir als Endzustände freie Elektronenparabeln annehmen. Die kinetische Energie ist dann wie folgt gegeben:

$$
E_{kin} = \frac{\hbar^2}{2m} (\vec{k}_f + \vec{G})^2 - |V_0|
$$
\n(7)

Die reziproken Volumengittervektoren  $\vec{G}$  repräsentieren die jeweiligen Elektronenparabeln. Der Wellenvektor  $\vec{k}_f$  läßt sich in seine Komponenten  $\vec{k}_f = \vec{k}_{f\parallel} + \vec{k}_{f\perp}$  zerlegen. Das Ergebnis von Gleichung [\(6\)](#page-7-0) kann in diesen Ansatz eingesetzt werden. In senkrechter Emission ( $\vartheta = 0$ ) erhalten wir:

<span id="page-7-1"></span>
$$
k_{f_{\perp}} = \sqrt{\frac{2m}{\hbar^2} (E_{kin} + |V_0|) - \vec{G}_{\parallel}^2} - G_{\perp}
$$
 (8)

Hier wurde der Volumengittervektor  $\vec{G}$  in seine Komponenten zerlegt. Jedoch kann  $\vec{G}_\parallel$  auch ein reziproker Oberflächengittervektor sein. Aufgrund der Impulserhaltung [\(4\)](#page-5-1) kann so aus [\(6\)](#page-7-0) und [\(8\)](#page-7-1) die gemessene Zustandsdichte einem bestimmten Punkt in der Brillouin-Zone zugeordnet werden. Durch ein systematisches Abrastern des k-Raumes kann auf diese Weise die Bandstruktur  $E(\vec{k}_{\perp},\vec{k}_{\parallel})=E(\vec{k})$  bestimmt werden. In der Praxis erfolgt dies entlang hochsymmetrischer Richtungen.

Aus der kinetischen Energie der emittierten Elektronen lassen sich Informationen über die Bindungsenergien im Kristall erhalten. Ist die Energie  $U_{thr}$  des Photoemissionsschwellwertes bekannt, so kann die Bindungsenergie bezüglich des Valenzbandmaximums durch folgende Formel bestimmt werden:

<span id="page-7-2"></span>
$$
E_b = E_{kin} + |U_{thr}| - h\nu \tag{9}
$$

Hier muss zwischen der kinetischen Energie bezüglich der Probe  $E_{kin,S}$  und bezüglich des Analysators  $E_{kin,A}$  unterschieden werden. Die relativen Energieverhältnisse sind in Abbildung [4](#page-8-0) noch einmal gesondert dargestellt. Der Unterschied zwischen den beiden kinetischen Energien entspricht dem Kontaktpotential  $U_K$ . Es ergibt sich aus der Differenz der Austrittsarbeiten von Probe und Analysator

<span id="page-8-0"></span>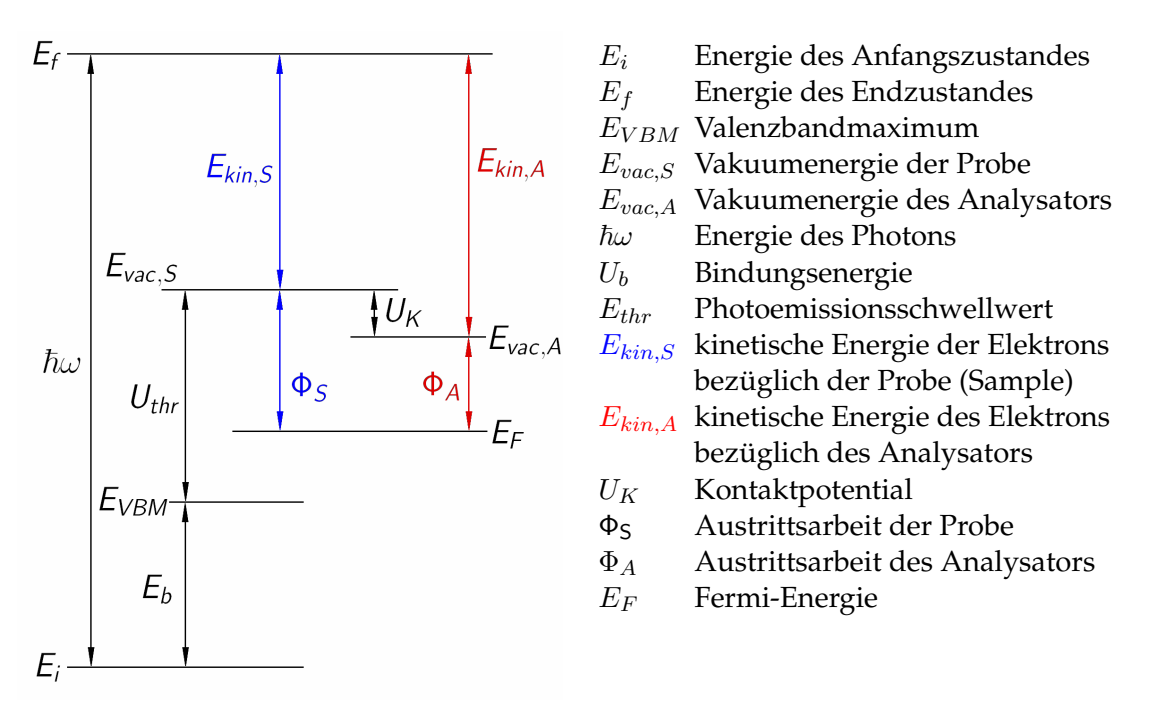

Abbildung 4: Energieniveauschema für die Photoemission an Probe und Analysator

$$
E_{kin,S} = E_{kin,A} - U_K \tag{10}
$$

In den Gleichungen [\(6\)](#page-7-0), [\(8\)](#page-7-1) und [\(9\)](#page-7-2) bezeichnet  $E_{kin}$  die kinetische Energie bezüglich der Probe. Letzten Endes wird die kinetische Energie jedoch im Analysator bestimmt. Die maximal gemessene kinetische Energie hängt damit nur von der Energie der anregenden Photonen und der Austrittsarbeit des Analysators ab - siehe auch die eingangs erwähnte Formel [\(1\)](#page-3-4). Im Falle eines untersuchten Metalls entspricht diese der Fermi-Energie. Somit ist die gemessene energetische Lage der Fermi-Kante *unabhängig* von der Austrittsarbeit der Probe.

Dieser spezielle Umstand des elektrostatischen Elektronenanalysators wird z. B. in der Untersuchung von  $HTSCs<sup>4</sup>$  $HTSCs<sup>4</sup>$  $HTSCs<sup>4</sup>$  genutzt. Es werden die Spektren einer Probe aufgenommen, die von besonderem Interesse sind. Anschließend wird die Probe an einer speziellen Stelle der Vakuumkammer mit amorphen Gold bedampft. Danach wird die Fermi-Kante der so präparierten Oberfläche gemessen. Dies dient als Referenzpunkt für Bindungsenergien. Im Rahmen dieser Diplomarbeit wurden die gemessenen Spektren ebenfalls auf die Fermi-Energie bezogen, deren Lage mit einer amorphen Goldprobe bestimmt wurde.

Außerdem ist es möglich, auf diese Weise die Austrittsarbeit der untersuchten Probe selbst zu bestimmen. Die bestimmte Fermi-Energie ist bei jeder Messung an derselben Stelle, weil das gesamte Spektrum beim Eintritt in den Analysator verschoben wird. Der Betrag der Verschiebung ist durch die Kontaktspannung gegeben (Abbildung [4\)](#page-8-0). Die meisten Analysatoren sind innen mit Graphit beschichtet, welches eine geringe Austrittsarbeit von 4,14 eV besitzt. Die minimale kinetische Energie der Sekundärelektronen beim Austritt aus der Probe beträgt 0 eV. Diese Kante wird ebenfalls um die Kontaktspannung  $U_K$  verschoben. Aus der mit dem Analysator bestimmten niederenergetischen Grenze der Sekundärelektronen kann damit die Austrittsarbeit der Probe bestimmt werden.

<span id="page-8-1"></span><sup>&</sup>lt;sup>4</sup>HTSC - High Temperature SupraConductor, Hochtemperatursupraleiter oder High-Tc-Supraleiter

#### <span id="page-9-0"></span>**5.3 Aufbau des Energieanalysators**

Der Energieanalysator besteht im aus zwei separaten elektronenoptischen Elementen: Einem Linsensystem zur Fokussierung und Abbildung eines Winkelbereiches (angle mode) oder Probenbereiches (scanning mode, siehe [\[13\]](#page-14-7)) auf den Eingangsspalt des Kugelanalysators und dem eigentlichen Energiefilter in Form des sphärischen 180◦ -Analysators. Letzter wird bei einer konstanten Pass-Energie betrieben und bildet den Eingangsspalt energieaufgelöst auf das Channelplate am Ausgang ab (siehe Abbildung [5\)](#page-9-3).

<span id="page-9-3"></span>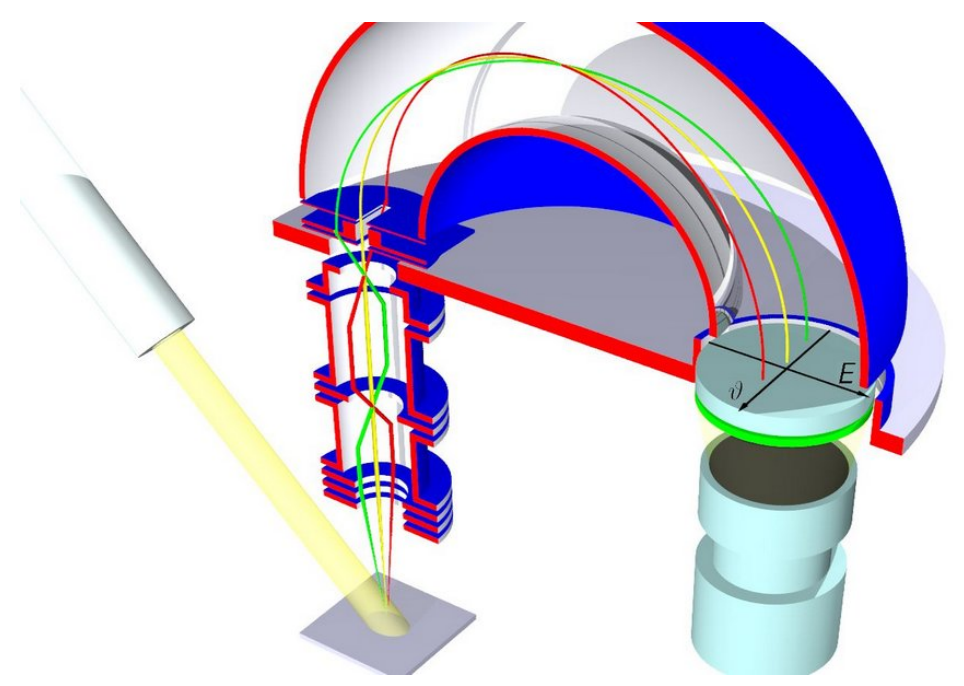

Abbildung 5: Scienta SES 2002 im Winkelmodus. Ein Winkelbereich von  $\pm$  7  $^{\circ}$  wird auf das Channelplate energieaufgelöst abgebildet.

Allgemein kann die spektrale Auflösung  $\Delta E_A$  eines Kugelkondensators mithilfe der folgenden Formel [\[14\]](#page-14-8) bestimmt werden:

$$
\Delta E_A = E_{pass} \left( \frac{s}{2r_0} + \alpha^2 \right) \tag{11}
$$

Sie hängt für eine Passenergie  $E_{pass}$  der eintretenden Elektronen unter einem Öffnungswinkel  $\alpha$  vom Radius  $r_0$  des Kondensators sowie der Breite s des Eingangs- und Ausgangsspaltes ab. Für die AR65 ist die Spaltbreiten mit  $s = 1mm$  gegeben, die Winkelakzeptanz beträgt  $\alpha = \pm 1^{\circ}$ . Für eine standardmäßig verwendete Passenergie von  $E_{pass} = 10 eV$  ergibt sich damit eine Energieauflösung von  $\Delta E_A \approx 80 \text{meV}$ .

#### <span id="page-9-1"></span>**5.4 Auswertung der Messdaten und Spektren**

#### <span id="page-9-2"></span>**5.4.1 Konstanter Untergrund**

Die zur Detektion der Elektronen eingesetzten elektronischen Bauelemente (u. a. Channeltron, Operationsverstärker) besitzen ein charakteristisches Eigenrauschen. Dieses Rauschen verursacht einen energieunabhängigen konstanten Untergrund  $I_B$ . Betrachten wir die Intensität  $I_i$  an einem Messpunkt oder Kanal  $i$ . Dieser Wert  $I_i$  kann der Intensität bei einer bestimmten Energie I(E) zugeordnet werden. Diese Intensität sollte bei kinetischen Energien oberhalb der Fermi-Energie Null betragen. Damit läßt sich der konstante Untergrund  $I_B$  bestimmen und von den Messdaten abziehen [\[8\]](#page-14-9):

$$
I_i' = I_i - I_B \tag{12}
$$

In den letzten Jahrzehnten sind große Fortschritte in der Technologie der Detektoren sowie ihrer Elektronik gemacht worden. Oftmals besitzen sie eine Einstellmöglichkeit für die Rauschunterdrückung [\[6\]](#page-14-5). So kann dieser Anpassungsschritt heute meist entfallen.

#### <span id="page-10-0"></span>**5.4.2 Subtraktion des inelastischen Untergrundes**

Insbesondere bei Anregung durch die He-Gasentladungslampe ist das gemessene Spektrum von einem deutlichen inelastischen Untergrund überlagert (siehe Abbildung [6\)](#page-10-1). An der Ausbildungs-Beamline (5m-NIM) liegt der Durchmesser des bestrahlten Fleckes im Bereich von 100  $\mu$ m. Das ermöglicht bei empfindlichen Proben ein "Abrastern" der Oberfläche [\[10\]](#page-14-10). Demgegenüber regen die Photonen der Gasentladungslampe HIS 13 trotz Fokussierspiegel einen Bereich von ca. 1mm Durchmesser an [\[6\]](#page-14-5).

<span id="page-10-1"></span>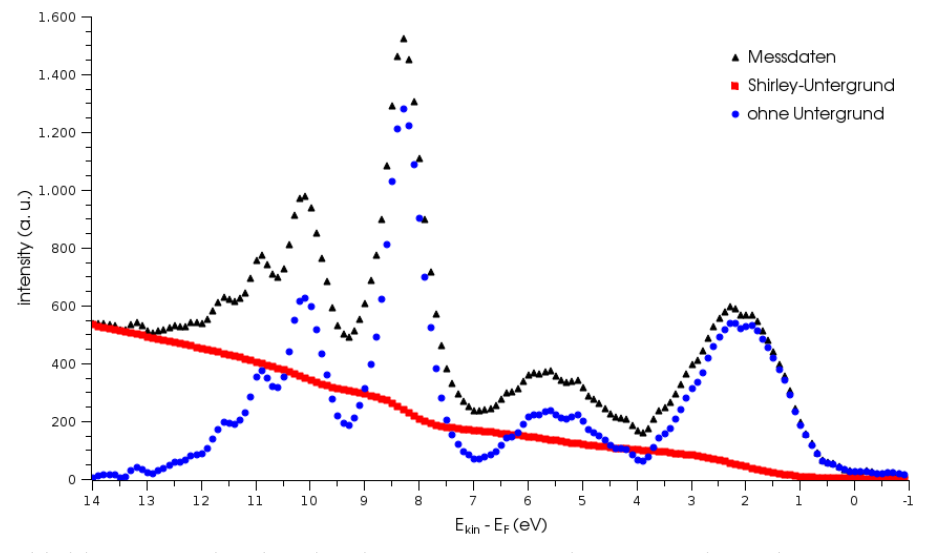

Abbildung 6: Valenzbandspektrum von HgCdTe mit inelastischem Untergrund, berechnetem Untergrundsignal und dem Spektrum ohne Untergrund.

Wir betrachten wieder die Intensität  $I_i'$  an einem Messpunkt i. Zur Korrektur der inelastischen Streuung wird von der Intensität  $I'_i$  ein Betrag abgezogen, der proportional zur integrierten Intensität des Valenzbandspektrums bei höheren Energien  $E > E(i)$  ist. Die korrigierte Intensität  $I''_i$  ergibt sich daher wie folgt:

$$
I_i'' = I_i' - I_0'' \left( \sum_{k > i} I_k' / \sum_{k > 0} I_k' \right)
$$
 (13)

Die Intensität  $I'_0$  in Kanal 0 steht für eine Energie unterhalb des Valenzbandes und wurde mit  $I_0''=I_{i_{max}}'$  festgelegt.

#### <span id="page-11-0"></span>**5.4.3 Glättung der Spektren nach Savitzky-Golay**

Wie jedes andere analoge Signal sind die gemessenen Intensitäten mit einem statistischen Fehler behaftet, der sich in einem Rauschen des Messsignals äußert. Dieses läßt sich selbstverständlich durch eine Erhöhung der Statistik verringern. Damit ist aber auch ein Anstieg der nötigen Messzeit verbunden; der möglichen Zählrate sind Grenzen gesetzt. In der Praxis muss ein Kompromiss zwischen akzeptabler Messzeit und hoher Zählrate gefunden werden.

Die Spektren der Photoemission werden meist mit sehr hoher Auflösung aufgenommen, so dass die einzelnen Werte von Datenpunkt zu Datenpunkt nur wenig variieren. Diese sind mit einem Rauschen überlagert. Für diese Art Daten eignet sich der Glättungsalgorithmus nach Savitzky-Golay [\[11\]](#page-14-11) sehr gut. Hierbei ergibt sich der geglättete Wert  $I'_i$  eines Messpunktes aus der gewichteten Mittelung über seine Nachbarwerte:

$$
I'_{i} = \sum_{n=-n_{L}}^{n_{R}} c_{n} I_{i+n}
$$
\n(14)

Die Mittelung im Intervall  $k ∈ [i - n_L, i + n_R]$  soll gerade dem Wert des Least-Square-Polynomfits durch die Punkte  $I_k$  am Punkt  $I_i$  entsprechen, die Koeffizienten  $c_n$  werden entsprechend gewählt. Zur Auswertung der Spektren kann die Software Origin 8E [\[12\]](#page-14-12) verwendet werden (Campus-Lizenz, siehe Anhang, per VPN auch zu Hause). Sie bieten einen eingebauten Algorithmus zur Datenglättung nach Savitzky-Golay. Alternativ kann die Auswertung der Daten per QtiPlot erfolgen.

# <span id="page-11-1"></span>**6 Versuchsablauf**

Bei Arbeiten an einem Großexperiment wie BESSY spielt der Arbeitsschutz eine große Rolle. So ist dann auch die obligatorische Sicherheitseinweisung als eine passende Einführung anzusehen. Nachdem sie sich zu den Strahlzeiten (siehe Vorbereitung) informiert haben, sprechen sie mit dem Betreuer eine passenden Termin ab. Er meldet sie bei BESSY an.

#### <span id="page-11-2"></span>**6.1 Sicherheitsbelehrung**

Sie melden sich am Versuchstag selbstständig um 8:00 Uhr am Eingang von BESSY beim Pförtner (Adresse: Albert-Einstein-Str. 15, 12489 Berlin; siehe bessy.de - Besucher - Der Weg zu BES-SY). Dieser gibt ihnen je einen Gastausweis sowie ein Dosimeter. Melden sie sich dann im ersten Stock bei der Nutzerbetreuung (Zimmer 3211). Dort erhalten sie die Zugangskarte zur Bibliothek von BESSY.

In der Bibliothek befinden sich zwei Computer, an denen die Sicherheitsbelehrung durchgeführt werden kann. Es kann je nur ein Student pro Benutzer die Sicherheitsbelehrung durchführen. Die Informationen werden außerdem über Kopfhörer ausgegeben, zum nächsten Punkt gelangt man erst, nachdem der Text vorgelesen wurde. Die Belehrung dauert daher vorhersagbar 50 Minuten.

Um die Sicherheitsbelehrung an diesen Computern durchführen zu können, müssen sie sich mit einem BOAT-Account (Bessy Online Access Tool) anmelden. Für diesen Praktikumsversuch wurden zwei Dummy-Accounts angelegt: 'mustermann1' und 'mustermann2'. Das Passwort lautet 'humboldt'. Nach Ende der Belehrung können sie eine Teilnahmebescheinigung ausdrucken. Mit dieser Teilnahmebescheinigung treffen sie sich mit dem Versuchsbetreuer um 9:00 Uhr in der Eingangshalle. Bitte geben sie die Zugangskarte zur Bibliothek wieder in der Nutzerbetreuung ab.

### <span id="page-12-0"></span>**6.2 Photonenfluss der Beamline**

Der Versuch wird an BESSY durchgeführt. Es werden zwei Proben verwendet. Die erste ist ein Probenhalter, der mit Gold bedampft wird. Dazu ist am UFO eine separate Kammer mit einem Goldverdampfer angebracht. Vielleicht läßt man die Studenten den Strom durch einen 200 µm Wolframdraht sowie die Verdampfungsgeschwindigkeit aus der Dampfdruckkurve bestimmen. Zweite Kammer ist jedenfalls die Messkammer, wo der Kryostat (dann hoffentlich 10K) sowie der Scienta dranhängen.

### <span id="page-12-1"></span>**6.3 Versuchsaufbau**

Die Proben sind in einem Karussell zwischengelagert, dass mit dem UFO verbunden ist. Es haben 5 Proben Platz. Mit dem UFO kann man eine Probe greifen und zum Goldverdampfer transportieren. Der Mechanismus ist dem eines Kugelschreibes angelehnt und funktioniert ohne Schrauben, sondern einfach mit Einrasten.

**Achtung!** Beim Transferieren mit dem UFO sehr vorsichtig sein. Die Mechanik ist sehr leichtgängig. Darauf achten, dass die Probe sicher eingerastet ist, damit während des Transportes keine Probe verloren geht. Dann müsste die UHV-Apparatur aufwändig geöffnet und nach dem Verschließen wieder ausgeheizt werden.

# <span id="page-12-2"></span>**6.4 Probenpräparation**

Aus dem Karussell eine Probe aufnehmen und mit dem UFO in die Goldkammer transferieren. Das Netzgerät an die beiden Kontakte heranführen. Überprüfen, ob noch ein Goldtropfen am Wolframfilament hängt. Strombegrenzer abschalten, Spannung langsam erhöhen, bis der Strom auf 2 Ampere gestiegen ist. Im Fenster kann dass glühende Filament beobachtet werden.

**Hinweis:** Ein zu großer Strom führt zu übermäßigem Verlust des Goldes und kann bewirken, dass das Wolframfilament durchbrennt.

Nachdem aufgedampft wurde, in Messkammer transferieren. Ist der Manipulator in Transferposition? In Software einstellen: [Was muss gemacht werden?] Keil mit M2,5-Schraube und Wobbelstick festschrauben. Auf diese Weise wird eine gute mechanische und damit thermische Verbindung mit dem Kühlfinger gewährleistet. Abschirmung ebenfalls mit dem Wobbelstick schließen.

### <span id="page-12-3"></span>**6.5 Messen der Fermikante**

Probe, Strahlstrom, Scienta, Spektrum aufnehmen. Charakteristische Zustandsdichte. Temperaturabhängig, wie Kühlung einstellen.

# <span id="page-13-0"></span>**6.6 Strahlintensität über Spiegelstrom bestimmen**

Wie mache ich das, was sagt der Computer zur Gittersteuerung?

# <span id="page-13-1"></span>**6.7 Austrittsarbeit bestimmen**

Wie lege ich die Probe hoch?

# <span id="page-13-2"></span>**6.8 Dispersion der d-Zustände von Übergangsmetall-Dichalkogeniden.**

Nochmal Scienta, im Winkelbereich plusminus 7 Grad EDCs aufnehmen. Bin ich senkrecht auf der Probe?

# <span id="page-13-3"></span>**7 Verwendete Geräte**

- Beamline 5m-NIM an der Hochbrillianz-Synchrotronstrahlungsquelle BESSY
- Messplatz für hochaufgelöste winkelabhängige Photoemission mit einem Scienta SES 2002
- Steuercomputer für den Monochromator der 5m-NIM Beamline
- Steuercomputer des Energieanalysators und der Schrittmotorensteuerung
- Netzgerät Statron UNI30 8A für den Goldofen

# **Literatur**

- <span id="page-14-0"></span>[1] H. Hertz. Über den Einfluss des ultravioletten Lichtes auf die elektrische Entladung. *Ann. Phys.* **31**, 983 (1887).
- <span id="page-14-1"></span>[2] W. Hallwachs. Über den Einfluss des Lichtes auf elektrostatisch geladene Körper. *Ann. Phys.* **33**, 303 (1888).
- <span id="page-14-2"></span>[3] A. Einstein. Über einen die Erzeugung und Verwandlung des Lichtes betreffenden heuristischen Gesichtspunkt. *Annalen der Physik* **17** (1905), 132-148.
- <span id="page-14-3"></span>[4] W. E. Spicer. Photoemissive, Photoconductive, and Optical Absorption Studies of Alkali-Antimony Compounds *Phys. Rev.* **112**, 117 (1958).
- <span id="page-14-4"></span>[5] Stefan Hüfner. *Photoelectron Spectroscopy, Principles and Applications, Third Edition*. Springer-Verlag Berlin Heidelberg New York 2003.
- <span id="page-14-5"></span>[6] R. Heimburger. Elektronische Eigenschaften und Phasentransformation von β-MoTe2. *Diplomarbeit*, AG EES, (2007).
- <span id="page-14-6"></span>[7] M. P. Seah, W. A. Dench. Quantitative Electron Spectroscopy of Surface: A Standard Data Base for Electron Inelastic Mean Free Paths in Solids. *Surface and Interface Analysis*, Vol. 1, Issue 1, p 2-11 (1979).
- <span id="page-14-9"></span>[8] D. A. Shirley. High-Resolution X-Ray Photoemission Spectrum of the Valence Bands of Gold. *Phys. Rev. B* 5, 4709-4714 (1972).
- [9] S. Tougaard. Deconvolution of loss features from electron spectra. *Surface Science* 139 (1984) pp. 208-218.
- <span id="page-14-10"></span>[10] M. Kauert. Vanadiumoxide. Herstellung, Charakterisierung und elektronische Struktur. *Diplomarbeit*, AG EES, (2007).
- <span id="page-14-11"></span>[11] A. Savitzky, Marcel J.E. Golay. Smoothing and Differentiation of Data by Simplified Least Squares Procedures. *Analytical Chemistry*, 36: 1627-1639 (1964). doi:10.1021/ac60214a047
- <span id="page-14-12"></span>[12] Softwarepaket: Origin 8.0 E, http://www.OriginLab.com (2007), für das Institut für Physik besteht eine Campus-Lizenz. Adresse für Infos und Download: ftp://ftp.physik.hu-berlin.de/hu-ftp/campus/origin-8.0/
- <span id="page-14-7"></span>[13] N. Martensson, P. Baltzer, P. A. Brühwiler, J.-O. Forsell, A. Nilsson, A. Stenborg, B, Wannberg. A very high resolution electron spectrometer. *Journal of Electron Spectrostopy and Related Phenomena* 70 (1994) 117-128.
- <span id="page-14-8"></span>[14] E. Purcell. *Phys. Rev.* 54 (1938) 818.